- Datenqualität
- Nutzen
- Rechtliche Aspekte

- Die "freie Weltkarte"
- 100.000 Nutzer weltweit
- · user-generated content
- kann das funktionieren?

● Dynamik

● 1.1.2007

● 1.8.2008

LiveView

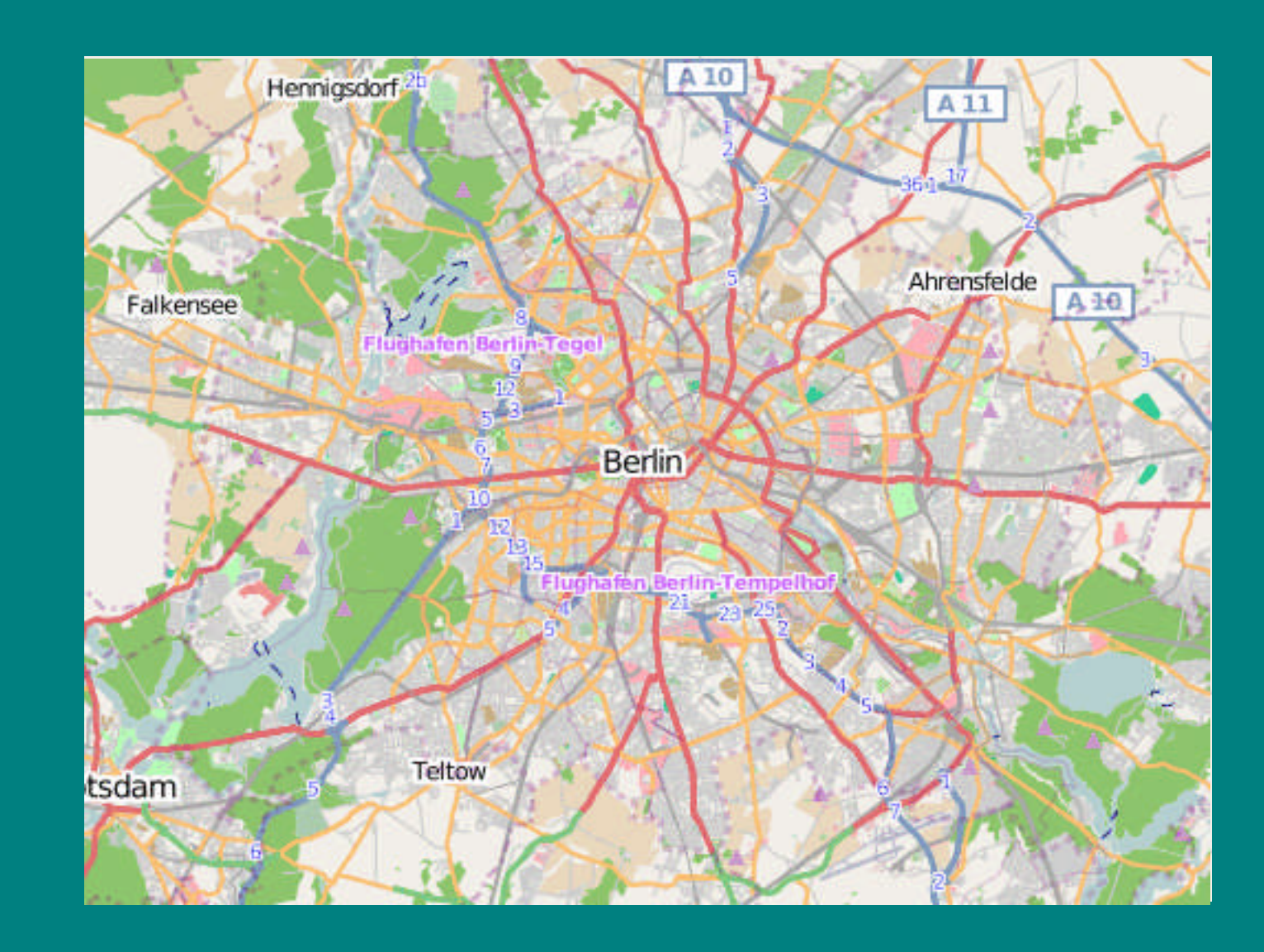

- OpenStreetMap http://openstreetmap.org/
- Wassersport-Karte **http://www.freietonne.de/osm/**
- Pisten-Karte **http://openpistemap.org/**
- Routenplaner **http://data.giub.uni-bonn.de/openrouteservice/**
- Radkarte **http://www.opencyclemap.org/**
- Transparent Map **http://sautter.com/map/**
- openstreetbugs.org **http://openstreetbugs.appspot.com/**

## **OpenStreetMap - Datenqualität**

- **Regionale Beispiele im Vergleich** (Map Compare: tools.geofabrik.de/mc/):
- **Dubai** Dubai Inseln
- **Berlin-Gatow Gatow/Kladow**
- – Vor Ort zeigt : aktueller und detaillierter als Stadtpläne
- Island Island
- China China

## **OpenStreetMap - Nutzungsfähigkeit**

- "ready to use"
- GPS-Tracks plus Notizen
- Eintragen mit JOSM(Java) oder Potlatch (Flash)

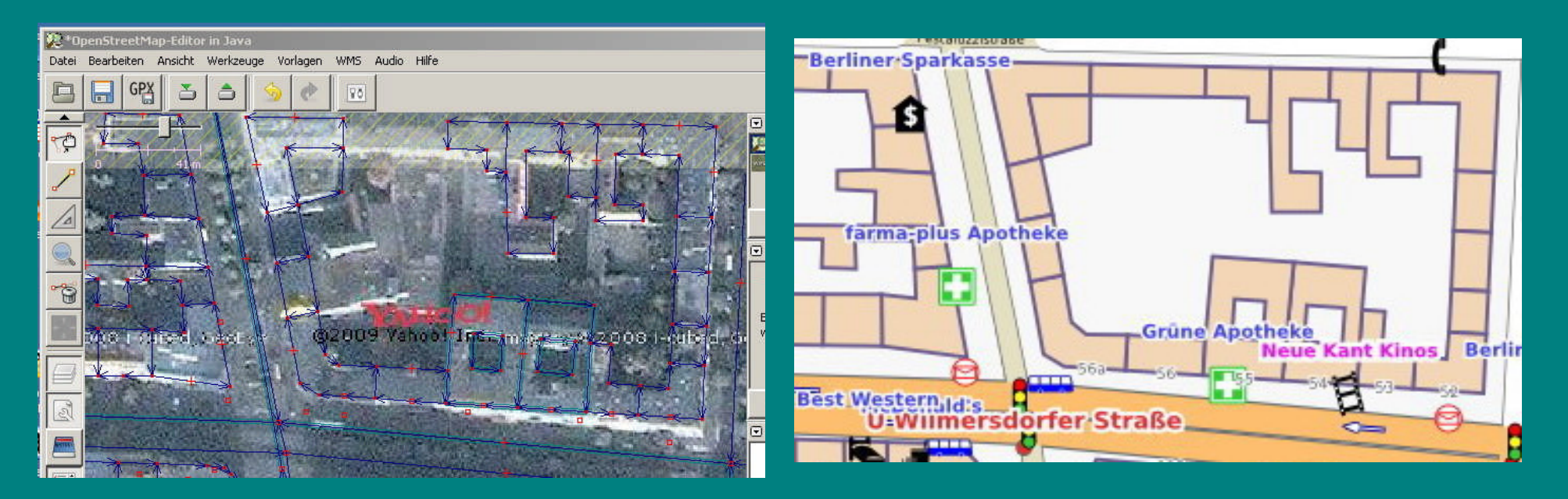

## **OpenStreetMap - Nutzungsfähigkeit**

- Gestaltung der Rasterkacheln mit vorgefertigten Renderern (Mapnik, Osmarender, Tiles@Home)
- Export als Grafik (PNG, JPG, SVG, PDF, Postscript) oder georeferenziert (shp)
- Tiefergehende Nutzung bedarf intensiver Einarbeitung

### **OpenStreetMap – Rechtliche Aspekte**

- Grundlagen selbst erheben und eintragen
- Keine lizenzgeschützten Grundlagen nutzen!
- Satelliten-/Luftbilder von Yahoo
- Import aus Datenspenden (AND, TIGER, Infas Geodaten)

### **OpenStreetMap – Rechtliche Aspekte**

- $\bullet$  Lizenz = auch kommerzielle Nutzung erlaubt
- Nennung Rechteinhaber = einzelne Nutzer
- « Creative Commens Attribution-Share Alike »-Lizenz 2.0 (cc by sa 2.0) <u>@ 0 0</u>
- Copyright <Jahr> OpenStreetMap contributers Lizenz: cc-bysa + <http://creativecommons.org/licences/by-sa/2.0
- Werk wird unter der gleichen Lizenz weitergegeben = kein kommerzieller Kopierschutz
- Sammelwerk <> Bearbeitung

#### **OpenStreetMap – Ausblick**

- Paradigmenwechsel?
- Einfache Daten für alle, hochspezialisierte Daten für ausgewählte Zielgruppen
- Prof. de Lange: "Die Welt braucht das nicht..."
- GIS für Nicht-Experten
- **Es wächst**

#### **Weitere Fragen? Na dann mal los...**

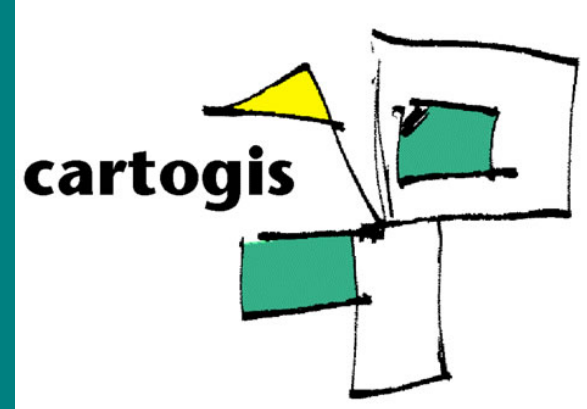

Sabine Stengel cartogis - einfach schöne Landkarten Pestalozzistraße 56a, D-10627 Berlin stengel@cartogis.de